## Find Kindle

## MAYA2008 MASTERING

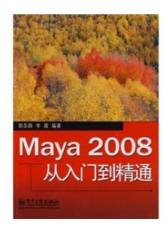

## Read PDF Maya2008 Mastering

- Authored by -
- · Released at -

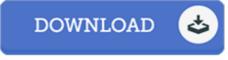

Filesize: 5.65 MB

To open the document, you will require Adobe Reader software program. If you do not have Adobe Reader already installed on your computer, you can download the installer and instructions free from the Adobe Web site. You may download and conserve it for your laptop or computer for afterwards study. You should click this hyperlink above to download the PDF file.

## **Reviews**

It in one of my favorite pdf. I was able to comprehended every little thing out of this published e pdf. You will like just how the article writer publish this pdf.

-- Carson Rolfson

A must buy book if you need to adding benefit. It is actually writter in basic phrases and not confusing. I found out this book from my i and dad suggested this pdf to find out.

-- Shany Zemlak

A very amazing book with perfect and lucid answers. it absolutely was writtern quite flawlessly and useful. I am just easily will get a satisfaction of reading a created publication.

-- Pearl Turcotte